## **全華教學動畫**

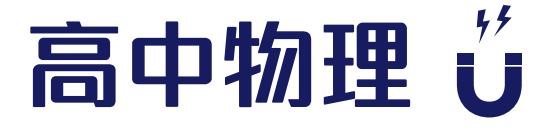

## **搭配課程的互動式教學動畫,輕鬆掌握課程概念與學習關鍵**

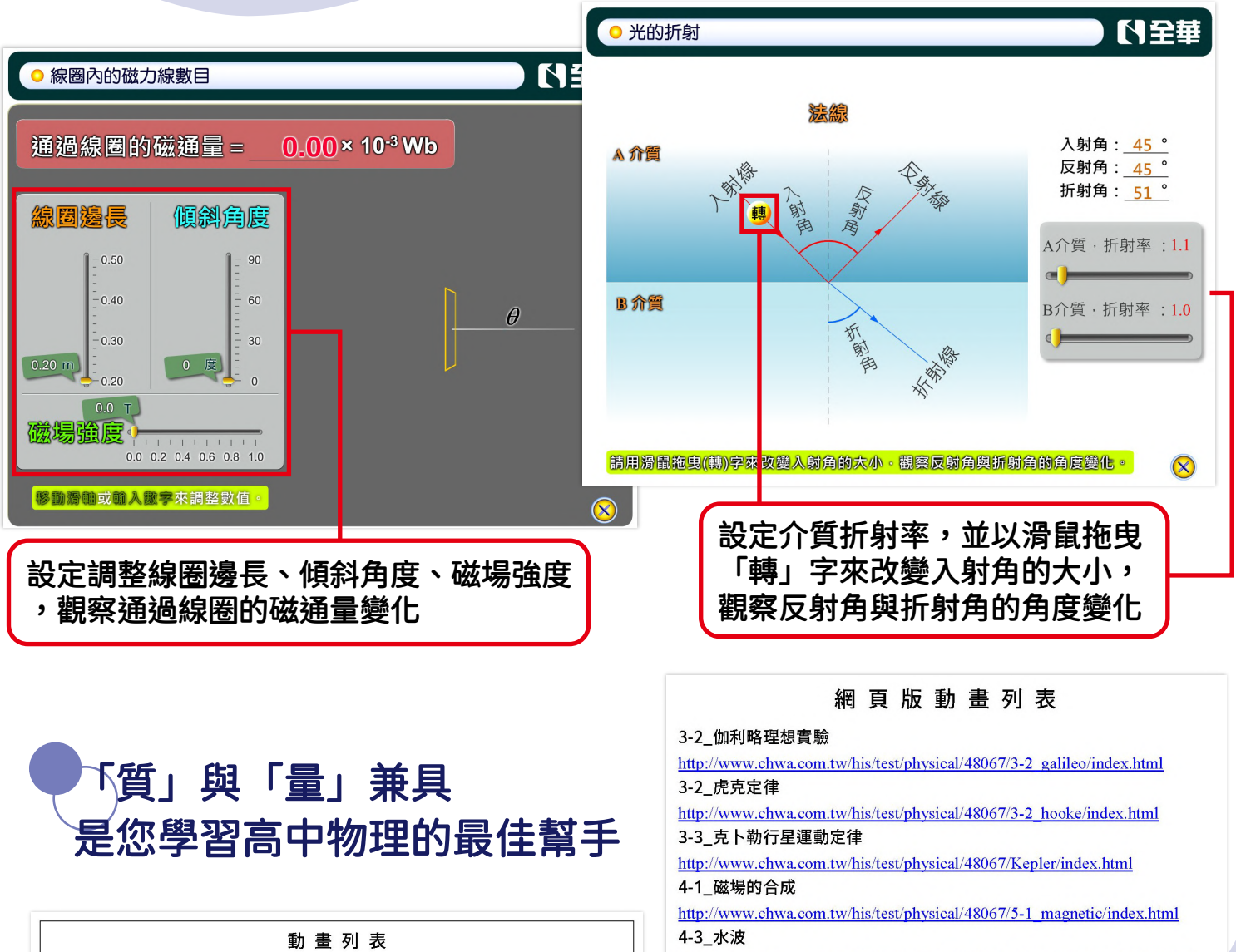

http://www.chwa.com.tw/his/test/physical/48067/6-1\_waterWave/index.html

http://www.chwa.com.tw/his/test/physical/48067/6-2 wave/index.html

http://www.chwa.com.tw/his/test/physical/48067/6-1 vacuum/index.html

http://www.chwa.com.tw/his/test/physical/48067/6-3 refraction/index.html

http://www.chwa.com.tw/his/test/physical/48067/6-2 doppler/index.html

http://www.chwa.com.tw/HIS/test/physical/48067/8-1 pe1/index.html

http://www.chwa.com.tw/his/test/physical/48067/8-2\_atom/index.html

http://www.chwa.com.tw/his/test/physical/48067/7-3 chainReaction/index.html

4-3 波的反射圓波

4-3 真空中的聲音

4-4\_光的折射

5-3 連鎖反應

6-1\_光電效應 1

6-2\_原子能階躍遷

4-4\_都卜勒效應

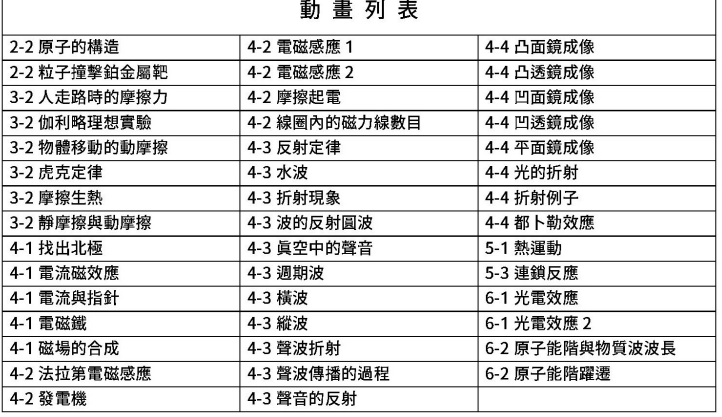